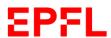

UNI FR

UNIVERSITÉ DE FRIBOURG UNIVERSITÄT FREIBURG

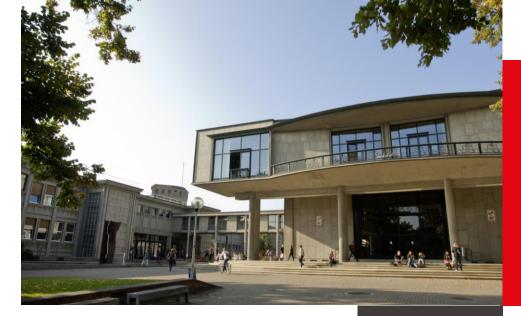

Smart
Publishing
tips to master the
publication
process

Thomas Henkel & Mathilde Panes FR

# Program of the day

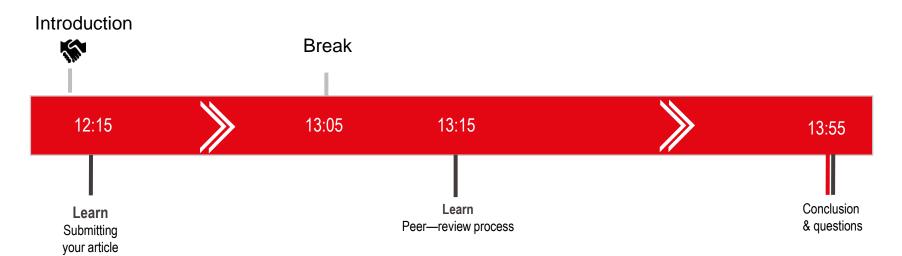

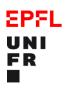

- Publishing context
- Journal selection
- Authorship
- Open Access roads

# **Submitting your article**

### What can you publish?

- Peer-reviewed article
- Book
- Book chapter
- Book review
- Data paper
- Preprint
- Video abstract
- ....

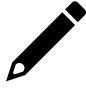

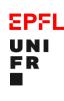

#### When do you publish?

- Too early → premature publication
- Too late → beware of competitors

#### Our recommendations:

- Publish a short communication to mark your research territory
- Present something new
- Do not publish anything if you plan to patent
- Do not split your research into too many publications to avoid «salami science»

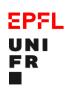

#### Multidisciplinary

**Where? Journal Typology** 

- Nature
- Science

#### Disciplinary Specialized

- Cell
- Diabetes
- Journal of Nuclear Materials

# Megajournals (Open Access)

- PLoS One
- IEEE Access
- Nature Communications
- Frontiers in Psychology

## **How to choose a journal?**

| Journal specificities           | Contextual constraints         |
|---------------------------------|--------------------------------|
| Typology                        | Funder's requirements          |
| Business Model                  | Institutional Policy           |
| Prestige (Bibliometrics)        | Practices of your domain / lab |
| Publishing agreement conditions |                                |
| Findability                     |                                |

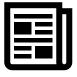

SMART PUBLISHING

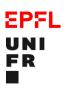

#### **Who publishes? About authorship**

#### **Increasing number of authors**

Authorship over time

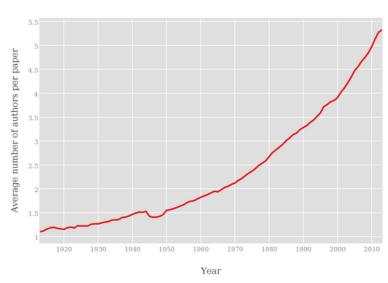

Figure 2: The average number of authors per paper has increased 5-fold over the last century

#### **Authorship issues**

#### WHO DESERVES TO BE AUTHOR OF A PAPER?

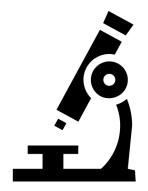

ESSENTIAL CONTRIBUTION TO THE RESEARCH

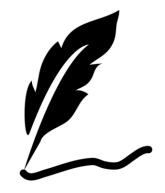

PARTICIPATION
IN THE WRITING OF
THE MANUSCRIPT

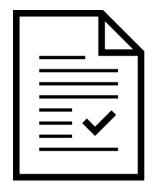

APPROVING
THE MANUSCRIPT
FINAL VERSION

SMART PUBLISHING

# **Authorship issues**

#### THE AUTHOR LIST: GIVING CREDIT WHERE CREDIT IS DUE

The first author Senior grad student on the project. Made the figures.

#### The third author

First year student who actually did the experiments, performed the analysis and wrote the whole paper. Thinks being third author is "fair".

#### The second-to-last author

Ambitious assistant professor or post-doc who instigated the paper.

Michaels, C., Lee, E. F., Sap, P. S., Nichols, S. T., Oliveira, L., Smith, B. S.

The second author
Grad student in the lab that has nothing to do with this project, but was included because he/she hung around the group meetings (usually for the food).

The middle authors Author names nobody really reads. Reserved for undergrads and technical staff. The last author
The head honcho. Hasn't
even read the paper but, hey,
he/she got the funding, and their
famous name will get the
paper accepted.

"Piled Higher and Deeper" by Jorge Cham / www.phdcomics.com

#### EPFL UNI FR

#### **Authors' contributions**

Studi di Milano, Milano, Italy

Garcia David, Universidad Computense de Madrid, Madrid, Spain Georgoudis Andreas, Aristotle University of Thessaloniki, Fac. of Agriculture. Dept. of Animal Production. Thessaloniki. Greece

Lühken Gesine, Institut für Tierzucht und Haustiergenetik, Justus-Liebig University of Giessen, Giessen, Germany

Giovenzana Stefano, Istituto di Zootecnia Generale, Università degli Studi di Milano, Milano, Italy

Gutscher Katja, Institut für Tierzucht und Haustiergenetik, Justus-Liebig University of Giessen, Giessen, Germany

Hewitt Godfrey, Biological Sciences, University of East Anglia, Norwich, UK

Hoda Anila, Department of Animal Production, Faculty of Agriculture, Tirana, Albania

Brandt Horst, Institut für Tierzucht und Haustiergenetik, Justus-Liebig University of Giessen, Giessen, Germany

Istvan Anton, Research Institute for Animal Breedeing and Nutrition, Department of Genetics, Herceghalom, Hungary

Juma Gabriela, School of Biosciences, Cardiff University, Cardiff, UK Jones Sam, The Sheep Trust, Biology Area-8, University of York, York, England

Karetsou Katerina, Aristotle University of Thessaloniki, Fac. of Agriculture, Dept. of Animal Production, Thessaloniki, Greece

Kliambas Georgios, Aristotle University of Thessaloniki, Fac. of Agriculture, Dept. of Animal Production, Thessaloniki, Greece

Koban Evren, Department of Biology, Middle East Technical University, Ankara, Turkey

Kutita Olga, Aristotle University of Thessaloniki, Fac. of Agriculture, Dept. of Animal Production, Thessaloniki, Greece

Fesus Lazlo, Research Institute for Animal Breedeing and Nutrition, Department of Genetics, Herceghalom, Hungary

#### References

 Avise JG (2004) Molecular Markers, Natural History and Evolution. Sunderland Massachusetts: 2nd edn. Sinauer Associates. 684 p. Roosen Jutta, Department of Food Economics and Consumption Studies, University of Kiel, Kiel, Germany

Scarpa Riccardo, Environment Department, University of York, York, UK

Sechi Tiziana, Istituto Zootecnico e Cascario per la Sardegna, Sassari, Italy

Taberlet Pierre, Laboratoire d'Ecologie Alpine (LECA), Université Joseph Fourier, Grenoble, France

Taylor Martin, Biological Sciences, University of East Anglia, Norwich,UK

Togan Inci, Department of Biology, Middle East Technical University, Ankara, Turkey

Trommetter Michel, Institut de recherche agronomique, Unité d'Économie et Sociologie rurales, Grenoble, France

Valentini Alessio, Dipartimento di Produzioni Animali, Università della Tuscia, Viterbo, Italy

Van Cann, Lisette M., Faculty of Veterinary Medicine, Utrecht University, Utrecht, Netherlands

Vlaic Augustin, Department of Animal Genetics, Faculty of Zootechnics, University of Cluj-Napoca, Cluj-Napoca, Romania

Wiskin Louise, Biological Sciences, University of East Anglia, Norwich, UK

Zundel Stéphanie,Laboratoire d'Ecologie Alpine (LECA), Université Joseph Fourier, Grenoble, France

#### **Author Contributions**

Conceived and designed the experiments: LC SJ RN LN PC PAM. Performed the experiments: LC RN. Analyzed the data: LC SJ RN LN PC. Contributed reagents/materials/analysis tools: SJ PC PAM. Wrote the paper: LC SJ RN LN PC PAM.

 Cañón J, García D, García-Atance MA, Obexer-Ruff G, Lenstra JA, et al. (2006) Geographical partitioning of goat diversity in Europe and the Middle East. Anim Genet 37: 327 334.

#### **What is Open Access?**

"Open-access (OA) literature is digital, online, free of charge, and free of most copyright and licensing restrictions."

Peter Suber (Open Access, 2012. MIT Press):

# **Swiss National Science Foundation OA Policy**

«The SNSF requires grantees to make the results of SNSF-funded projects available in an open access (OA) publication or database. As of 2020, all results will have to be available in open access.»

- Selecting the OA route (green or gold)
- Providing OA to publications (with or without an embargo period)
- Embargo : for articles (up to 6 months), for books (up to 12 months)

### **Roads to publish in Open Access**

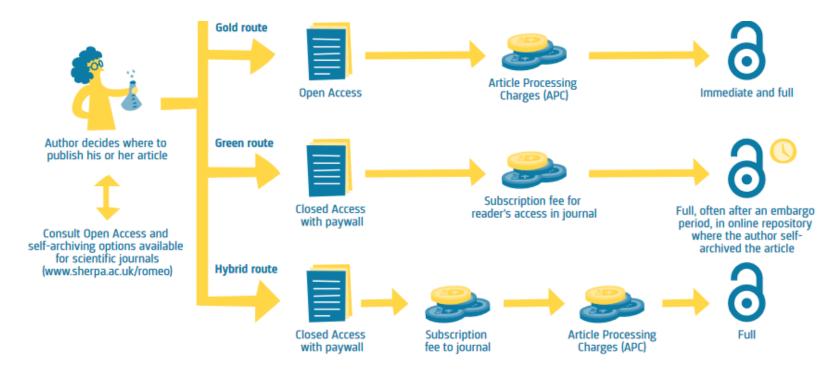

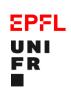

# **Green Open Access**

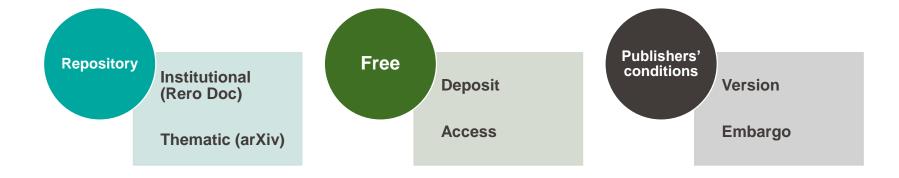

#### EPFL UNI FR

# Gold and Hybrid OA: Article Processing Charge (APC)

| Title                   | APC price (14.01.2020) |
|-------------------------|------------------------|
| PLoS One                | 1'595 \$               |
| Optics Express          | 1'842 \$               |
| Nature Communications   | 4'380 €                |
| EMBO Molecular Medicine | 3'300 €                |
| Cell Reports            | 5'200 \$               |
| BMC Biology             | 2'990 \$               |
| eLife                   | 2'500 \$               |

Source: Incites Journal Citation Reports - Thomson Reuters

#### EPFL UNI FR

# **Transformative agreements:** a new standard?

- Plan S + Swissuniversities OA strategy: accelerate the transition to Open Access
- New multi-year deals between big publishers and libraries consortia, including reading and publishing fees
- APC are included in the agreement, up to a capped number of APC per year
- Corresponding authors can publish in hybrid (and gold) journals
- UNIFR (in the Swiss Consortium of Academic Libraries): agreement signed with Elsevier and Springer (2020-2023); agreement with other publishers in preparation
- A great uncertainty : sustainability of this new model
- Stay tuned, it evolves very quickly

# **Financial Support at UNIFR for Open Access publications**

- Open Access Fund
  - Gold OA publication (not hybrid)
  - Partial (50%) reimbursement of the APC up to 1000.-
  - PhD Students: 100% up to 2000.-
- Agreements with some editors: <u>https://www3.unifr.ch/researcher/en/openscience/open-access/apc-reductions.html</u>
- Further information:
  - www.unifr.ch/openaccess
  - openaccess@unifr.ch

#### EPFL UNI FR

### How to know about publishers' OA policies?

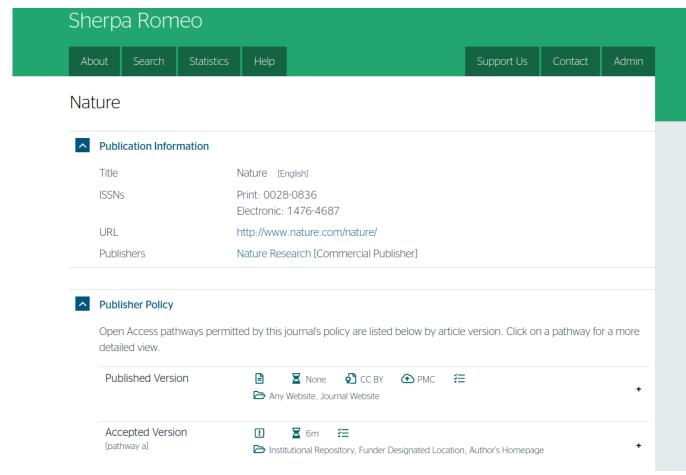

#### **Papago**

- Personal Open Access Assistant
- Contextual information concerning
  - Your situation
  - Your obligations
  - Your funding opportunities
  - Your rights
- Integration of Sherpa/Romeo
- Integration of instututional agreements with publishers (comming soon)
- www.unifr.ch/openaccess

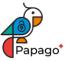

#### Your personal Open Access

#### Your situation

Your publication is the result of a research project that was Foundation and started officially after April 1, 2018.

You published (or want to publish) an **article** in **OA** un **subscription journal** that offers to open your article for a fe

#### Your obligations

You must make your publication available in open ac publication, regardless of the discipline. Learn more about

In this case, we advise you to pursue OA green, which does

The self-archiving policy of your journal seems not to be it have the option to negotiate with the publisher to reduce journal (if the article has not yet been published or the published or the

**Submit** your publication to SERVAL. You will find tutorials

#### Your funding opportunities

The SNSF does not cover publication costs (APCs) which are in a paid journal available in open access ("hybrid" approase Check with your faculty and department to see if any fund

The journal in which you publish or have published ist ps Springer Nature. If the corresponding author is membaccepted after July 1, 2020 you can publish in Open Accesto do this, the Corresponding Author must select the Open manuscript. If this option is not selected, the manuscript in Access. Please contact open.access@unil.ch.

#### **Your rights**

If you find alternative funding to pay for hybrid APCs, you hybrid journals.

#### **Open Access Publishing: Trap**

#### **Predatory Journals**

- Expensive APC
- Poor quality (no peer-review)
- Poor editorial and publishing services

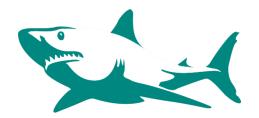

#### Check:

the <u>Directory of Open Access Journals</u> (DOAJ)
the <u>Committee of Publication Ethics</u> (COPE)
the <u>Open Access Scholarly Publishers' Association</u> (OASPA)
Think Check Submit

#### Let's take five

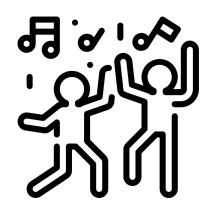

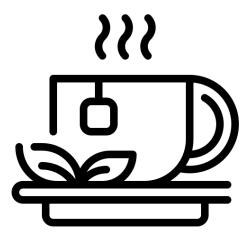

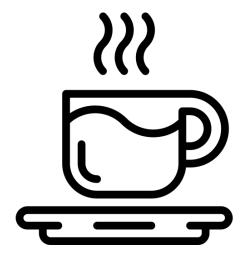

#### **Ready to publish?**

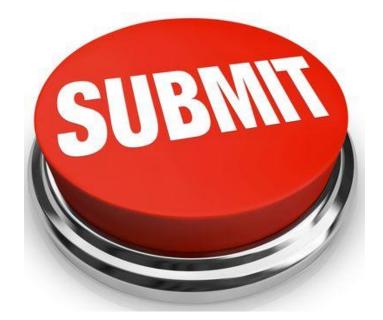

#### **Before the submission**

- Format your article → author's guidelines
- Find an appealing title and catchy keywords
- Prepare an impactful cover letter

Remember that you only have one shot to impress! Get it right!

## **Cover Letter – Tips**

#### **Good practices**

- Similar to an application letter
- Convince the editor
- Highlight novelty an impact of your research
- Independent reviewers suggestion
- Potential conflicts of interest
- Directly addressed to the Editor in Chief

#### To be avoided

- Copy / paste the abstract
- Typo and spelling errors
- Exceed 2 pages
- Complain about previous rejection
- Speak negatively about other studies or researchers
- Over-interpret your findings

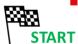

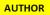

Submits the manuscript (MS abbrev.)

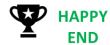

SMART PUBLISHING

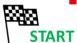

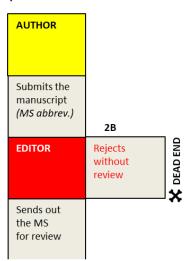

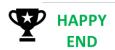

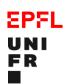

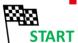

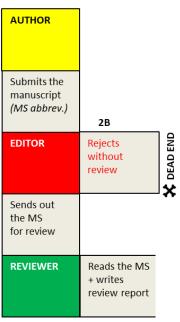

3

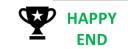

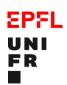

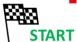

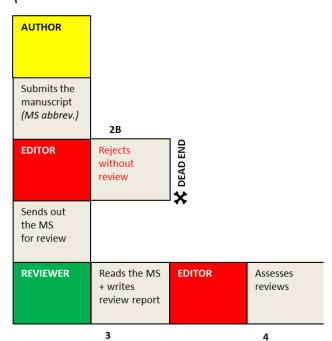

2

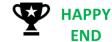

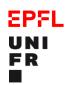

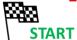

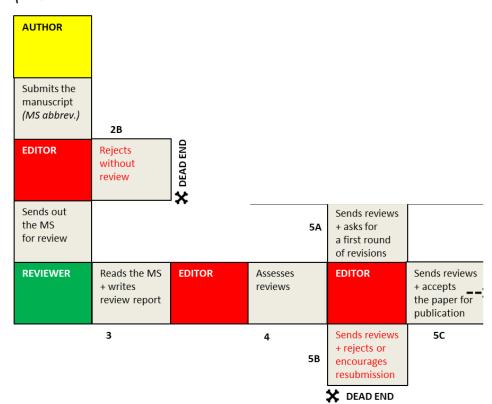

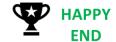

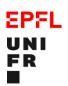

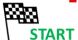

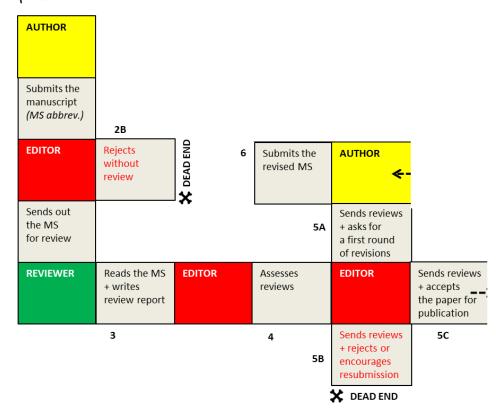

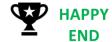

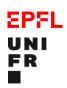

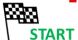

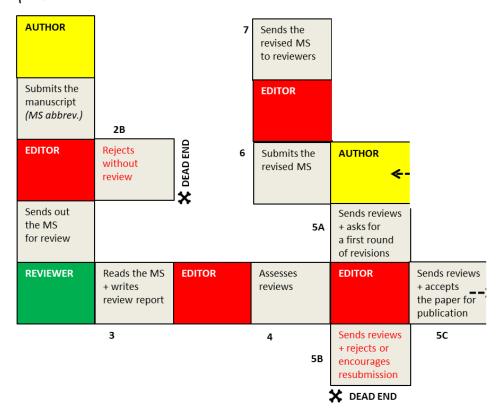

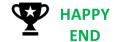

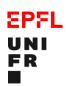

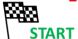

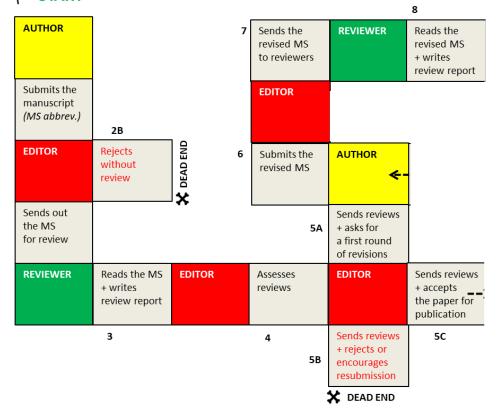

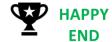

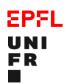

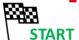

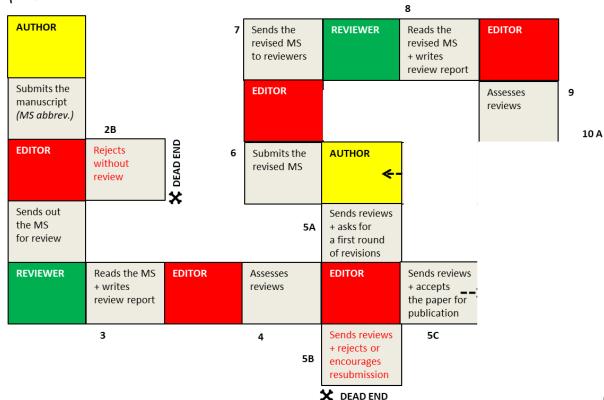

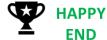

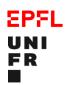

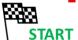

8 **AUTHOR** Sends the REVIEWER Reads the **EDITOR** revised MS revised MS to reviewers + writes review report Submits the **EDITOR** Assesses 9 manuscript reviews (MS abbrev.) 2B 10 A DEAD END **DEAD END EDITOR** Rejects Submits the **AUTHOR EDITOR** Sends reviews without revised MS + rejects the 4 review revised MS Sends out Sends reviews Sends reviews 10 B the MS + asks for + accepts for review a first round the paper for of revisions publication **REVIEWER** Sends reviews Reads the MS **EDITOR** Assesses **EDITOR** + writes reviews + accepts review report the paper for publication 3 Sends reviews 5C 4 + rejects or encourages resubmission

X DEAD END

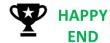

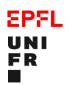

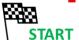

8 **AUTHOR** 7 Sends the REVIEWER Reads the **EDITOR** revised MS revised MS to reviewers + writes review report Submits the **EDITOR** Assesses 9 manuscript reviews (MS abbrev.) 2B 10 A DEAD END **EDITOR** Rejects Submits the Sends reviews AUTHOR **EDITOR** Sends reviews without + asks for revised MS + rejects the DEAD review additional revised MS revisions Sends out Sends reviews Sends reviews 10 B the MS + asks for + accepts for review a first round the paper for of revisions publication **REVIEWER** Reads the MS **EDITOR** Assesses **EDITOR** Sends reviews Prepares proofs for + writes reviews + accepts review report the paper for authors publication 3 Sends reviews 5C 11 4 + rejects or encourages resubmission ★ DEAD END

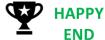

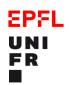

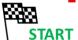

8 **AUTHOR** 7 Sends the REVIEWER Reads the **EDITOR** revised MS revised MS to reviewers + writes review report Submits the **EDITOR** Assesses 9 manuscript reviews (MS abbrev.) 2B 10 A DEAD END **EDITOR** Rejects Submits the **AUTHOR** Sends reviews **EDITOR** Sends reviews without + asks for revised MS + rejects the DEAD review additional revised MS revisions Sends out Sends reviews Sends reviews 10 B the MS + asks for + accepts for review a first round the paper for of revisions publication **REVIEWER** Reads the MS **EDITOR** Assesses **EDITOR** Sends reviews Prepares proofs for + writes reviews + accepts review report the paper for authors publication 3 Sends reviews 5C **Publishes** 11 4 + rejects or the final encourages version resubmission

★ DEAD END

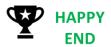

12

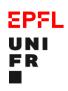

# **Peer Review process:**from preprint to final version

#### PREPRINT

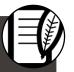

**POSTPRINT** 

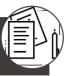

PUBLISHER'S VERSION

Your manuscript... once submitted

Your preprint...
 once reviewed
 accepted
 version

• Your postprint... once laid out

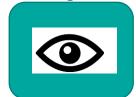

### **Variants: open peer review**

- Authors reviewers editor are known to each other
- Article available online before the review process
- Reviewers' reports are disclosed along the article
- Versions are available online

#### EPFL UNI FR

### **Variants: open peer review**

Peer Review reports for:

Development and performance evaluation of a GISbased metric to assess exposure to airborne pollutant emissions from industrial sources

< Back to article

| Original Submission |                      |                                     |
|---------------------|----------------------|-------------------------------------|
| 6 Feb 2018          | Submitted            | Original manuscript                 |
| 14 Mar 2018         | Reviewed             | Reviewer Report - Giorgio Assennato |
| 4 Oct 2018          | Author responded     | Author comments - Thomas Coudon     |
| Resubmission        | - Version 2          |                                     |
| 4 Oct 2018          | Submitted            | Manuscript version 2                |
| 8 Oct 2018          | Reviewed             | Reviewer Report - Giorgio Assennato |
| Resubmission        | - Version 3          |                                     |
|                     | Submitted            | Manuscript version 3                |
| Publishing          |                      |                                     |
| 3 Jan 2019          | Editorially accepted |                                     |
| 25 Jan 2019         | Article published    | 10.1186/s12940-019-0446-x           |

**BMC Environmental Health** 

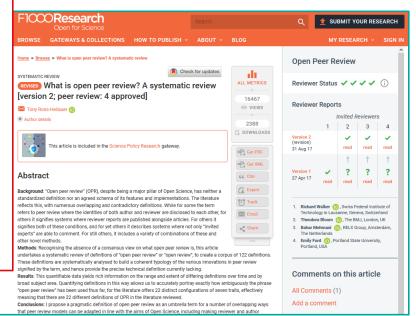

F1000 Research

EPFL

FR

### **Variants: interactive peer review**

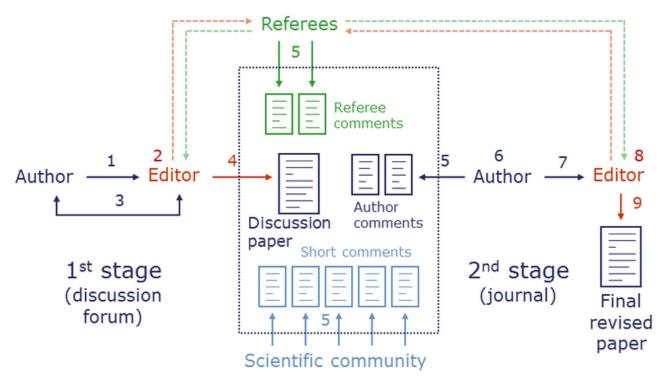

1. Submission | 2. Access review | 3. Technical corrections | 4. Publication as D-paper | 5. Comments 6. Revision | 7. Revised submission | 8. Peer-review completion | 9. Final revised publication

# Variants: independent review before submission

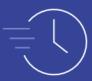

Authors spend less time resubmitting their paper to multiple journals.

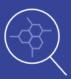

Reviewers focus objectively on the science, not specific journal fit.

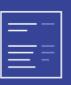

Readers can see peer reviews and author responses alongside preprints.

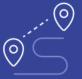

Journals can make informed decisions without having to start the process from scratch.

https://www.reviewcommons.org/

## **Reasons for rejection**

- Insufficient novelty
- Inappropriate scope and audience
  - Not a good fit for the journal
- Limited impact and urgency

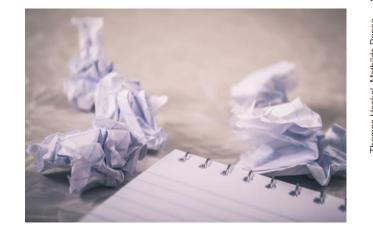

- Lack of interpretation
- Insufficiently extensive experiments, poor methodology
- Low quality of writing incorrect formatting
- Inadequate literature citation
- "Salami" science
- Suspected (self-)plagiarism

# **After rejection**

**AmanPreet Badhwar** @Aman\_Badhwar · Feb 27

Replying to @OpenAcademics

My first PhD **paper** was desk **rejected** 4 times, then got accepted, & then went on to win a national award. I have been told that my CV looks focused & planned. I have a good laugh mentally, ...if only they knew the hardships.

#AcademicTwitter #phdchat #sciencetwitter #highered

 $\bigcirc$ 

2

1 3

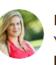

**Bailey DeBarmore, MHS RD** @BaileyDeBarmore · Feb 12

Your **paper** is **rejected**. You submit it to another journal. Rinse and repeat - **how many times** have you done it for 1 **paper**? #epitwitter

1-2 more

13.1%

3-5 more

47.5%

More than 5

39.3%

61 votes · Final results

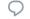

 $\Box$ 

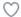

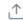

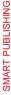

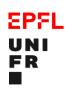

# Last step: agreeing to your publisher's agreement?

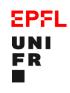

#### **Contact**

- Mathilde Panes: mathilde.panes@protonmail.com
- Thomas Henkel: thomas.henkel@unifr.ch

#### **Support:**

openaccess@unifr.ch

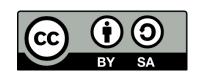

Mathilde Panes, Thomas Henkel, 2020. This presentation is under CC BY SA. It is largely based on the training material created by EPFL Library.